# Quick Start Guide

Yeah, reviewing a books Quick Start Guide could accumulate your close contacts listings. This is just one of the solutions for you to be successful. As understood, ability does not recommend that you have fantastic points.

Comprehending as without difficulty as arrangement even more than extra will meet the expense of each success. adjacent to, the pronouncement as well as acuteness of this Quick Start Guide can be taken as without difficulty as picked to act.

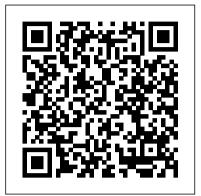

CMS CLIA QuickStart Guide 202-08-20

to get off to a quick start with Windows 10: 1. Setup your taskbar for quick access: Pin your most frequently used apps to the Windows taskbar. 2. Organize your Start menu: Pin the other apps which you use to the Start menu, unpin the apps you don't use, and arrange the tiles into groups to help you find them faster. 3.

SQL Quick Start Guide le book — Quickstart Guide (english) QuickBooks Online Tutorial: Getting Started 2019/2020

Instant Pot Duo Evo Plus Quick Start GuideDJI MAVIC AIR 2 Beginners Guide - Start Here

YNAB For Beginners - Quick Start Guide (2018)

Osmo Pocket | Quick Start GuideGoPro HERO 8 BLACK Tutorial: How To Get Started Sim Settlements: Quick Start (Updated August 2018) Zoom H4n Tutorial - QuickStart Guide: How to Create Your First Recording How to build and use a Creality Ender 5 (The Quick Start Guide) A Quick Start Guide to Self-Publishing Your Book 5 Must Know Instant Pot Tips For Beginners How to Use an Instant Pot - Instant Pot 101 - Beginner? Start HERE! Awesome Fallout 4 T-60 Armor! DJI Osmo Pocket Review - Better than a GoPro? | The Tech Chap Instant Pot Roast (Best Ever - Literally) instapot before first use Instant Pot ULTRA Review

## CANON 60D Training Video

DJI Osmo Pocket Tips and TricksCanon EOS 60D Tutorial - Picture Style
Operation 10/14 Instant Pot Quick Start Guide - How to Use your New
Instant Pot - Part 1 OrbusVR: Reborn Quick Start Guide Switching from
Windows to Mac: Everything You Need to Know (Complete Guide)
Behringer UM2 Quick Start Guide Part 1: Yamaha Keyboard Quick Start
Guide - Installation and Connections Yashicamat 124g Quick-Start Guide
Instant Pot Ultra Beginners Quick Start Guide and Manual Introduction - A
Fast Start Guide to the Canon 60D

A quick start guide has also been published which sets out the key points. A report assessing the impact and awareness of the Bribery Act 2010 among small and medium sized enterprises exporting...

Amazon.co.uk Help: Fire Tablet Quick Start Guides

## Quickstart guide - Wikipedia

Quick start guide: Configuring Calling Plans in Microsoft Teams Prerequisites for enabling the Calls tab in Teams. To enable the Calls tab in Teams users need to have 1:1 calling... Prerequisites for enabling the Dial Pad in Teams. To enable the Dial Pad tab in Teams and allow your users to make ...

Bribery Act 2010 guidance - GOV.UK

Fire Tablet Quick Start Guides These guides help get you started with your Fire tablet. Note: If you need more info Access the User Guide on Your Fire Tablet. Fire HD 8 Plus (10th Generation)

How to Make a Quick-Reference Guide (With Templates ...

The easiest way is to start each new module with these lines: from \_\_future\_\_ import (absolute\_import, division, print\_function, unicode\_literals) from builtins import \* Then write standard Python 3 code. The future package will provide support for running your code on Python 2.6, 2.7, and 3.3+ mostly unchanged.

Quick start guide - Configuring Calling Plans - Microsoft ...

SQL Quick Start Guide le book — Quickstart Guide (english)

QuickBooks Online Tutorial: Getting Started 2019/2020

Instant Pot Duo Evo Plus Quick Start GuideDJI MAVIC AIR 2

Beginners Guide - Start Here

YNAB For Beginners - Quick Start Guide (2018)

Osmo Pocket | Quick Start GuideGoPro HERO 8 BLACK Tutorial: How To Get Started Sim Settlements: Quick Start (Updated August 2018) Zoom H4n Tutorial - QuickStart Guide: How to Create Your First Recording How to build and use a Creality Ender 5 (The Quick Start Guide) A Quick Start Guide to Self-Publishing Your Book 5 Must Know Instant Pot Tips For Beginners How to Use an Instant Pot - Instant Pot 101 - Beginner? Start HERE! Awesome Fallout 4 T-60 Armor! DJI Osmo Pocket Review - Better than a GoPro? | The Tech Chap Instant Pot Roast (Best Ever - Literally) instapot before first use Instant Pot ULTRA Review

## CANON 60D Training Video

DJI Osmo Pocket Tips and TricksCanon EOS 60D Tutorial - Picture Style Operation 10/14 Instant Pot Quick Start Guide - How to Use your New Instant Pot - Part 1 OrbusVR: Reborn Quick Start Guide Switching from Windows to Mac: Everything You Need to Know (Complete Guide) Behringer UM2 Quick Start Guide Part 1: Yamaha Keyboard Quick Start Guide - Installation and Connections Yashicamat 124g Quick-Start Guide Instant Pot Ultra Beginners Quick Start Guide and Manual Introduction - A Fast Start Guide to the Canon 60D

A Quick Start Guide: What It Is and Why Your Customers ... LABORATORY QUICK START GUIDE TO CMS CLIA CERTIFICATION Complete Type of Laboratory in section III. In section III, select the Type of Laboratory that is most descriptive of the location where the laboratory testing is performed. If you have questions, contact your State Agency. STEP 3: Receive Fee Coupon (i.e., invoice); See coupon image below

QuickStart | Self-install your Virgin Media services

Quick-start guide Help your users get up and running quickly with your product. Core or basic task guides Similar to a quick-start guide, but offers an overview of how to use your product or service 's most basic or core features. Guide to more advanced features

Set up your iPhone, iPad or iPod touch — Apple Support

Tap 'Get Started' to begin using your device. Make a safe copy of
your data by backing up, and find out about more features in the
user guide for your iPhone, iPad or iPod touch. If you're new to
iPhone, find out more about getting started and using your iPhone.

Quick Start Guide

A Quick Start Guide is easy to read and focused on helping customers get started with your product or service. This type of documentation is far more popular

than a User Manual. The "Quick" part suggests brevity, and the "Start" part shows you understand customers are at their needlest when getting started with your product.

### **Quick Start Guide to Windows 10**

Kindle E-Reader User and Quick Start Guides These guides will help to familiarize you with your Kindle E-Reader. Note: To determine the Kindle E-reader model you're using refer to Identify Your Kindle E-Reader. Kindle Oasis (10th Generation)

Quick Start Guide - rtl-sdr.com

Download the Quick Start Guide to Windows 10! Whether you 're picking up a Windows device for the first time or you 're a long-time computer user transitioning from Windows 7, we cover the fundamental topics to help get you up and running on Windows 10 quick and easy. We designed this e-book so you can walk through the very basics.

Quick Start Guide to Windows 10 | Windows Community Select Routes > Create Custom Route or Menu > Plot a Route in the app (1,2) to start planning a route. Click on the map to create a start point, then create your route by adding more points. Inside National Parks you can use the snap to path feature (3) on the 'National Park Pathways' or 'Leisure' layer (web) to make route planning faster and easier.

FSRH Clinical Guideline: Quick Starting Contraception ...

QuickStart is only available at addresses that have had Virgin Media services in the past, so we 'Il let you know if you can self-install before you place your order. You 'Il also need to check the condition and location of your internal wall socket.

#### Quick-start guide — Python-Future documentation

Quick Start Guide This page is a guide aimed at helping anyone set up a cheap radio scanner based on the RTL-SDR software defined radio as fast as possible on a Windows system. If you have any trouble during the installation, please see the troubleshooting guide further down the page. Amazon.co.uk Help: Kindle E-Reader User and Quick Start Guides 2nd Generation Quick Start Guide; Amazon Fire TV (1st Generation) User's Guide; Quick Start Guide; Was this information helpful? Yes No Thank you for your feedback. Please select what best describes the information: This information is confusing or wrong This isn't the information I was looking for ...

Use Quick Start to transfer data to a new iPhone, iPad, or ...

The Quick Start screen appears on your current device and offers the option of using your Apple ID to set up your new device. Make sure that it's the Apple ID that you want to use, then tap Continue. If you don't see the option to continue on your current device, make sure that Bluetooth is turned on.

How to use OS Maps | Quick Start Guide

This FSRH Guideline provides evidence-based recommendations and good practice points for health professionals on the use of quick starting contraception, i.e. starting contraception immediately instead of waiting for the next menstrual cycle.

A quick start guide or quickstart guide is in essence a shortened version of a manual, meant to make a buyer familiar with his or her product as soon as possible. This implies the use of a concise step-based approach that allows the buyer to use a product without any delay, if necessary including the relevant steps needed for installation. A quick start guide, or QSG for short, focuses on the most common instructions, often accompanying such instructions with easy-to-understand illustrations. Th